Instituto Federal de Educação, Ciência e Tecnologia do Rio

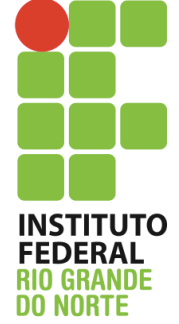

Grande do Norte

Disciplina: Redes de Computadores

Curso: Técnico Integrado em Informática

Professor: Jefferson Igor Duarte Silva

## **Atividade prática: WiFi e Roteamento**

- 1. O IFRN está reestruturando a rede de todos os campus. Agora, cada campus terá uma rede corporativa e uma rede acadêmica – ambas serão disponibilizadas por meio de uma rede sem fio. Monte uma simulação no Cisco Packet Tracer obedecendo aos seguintes critérios:
	- a. Configure 6 roteadores, cada um sendo um campus (o nome dos campi fica a seu critério);
	- b. Cada campus deverá ter quatro Access Points configurados dois para rede corporativa (SSID wIFRN-Corp) e dois para acadêmica (wIFRN-Aberta);
	- c. Cada rede sem fio deve ter dois clientes configurados;
	- d. A comunicação entre os campus deve ser concentrada em um único roteador (Campus Natal Central);
	- e. Cada campus deverá ter duas subredes, a acadêmica comportando 2000 mil hosts e a corporativa suportando 1230 hosts;
	- f. O endereçamento da rede acadêmica deve estar dentro da faixa 200.143.0.0/16
	- g. O endereçamento da rede corporativa deve estar dentro da faixa 177.20.128.0/19
	- h. A faixa de rede para interligação é 10.4.0.0/16
	- i. O roteamento deve utilizar o protocolo RIP na sua versão mais adequada

Maiores dúvidas, favor enviar email para jefferson.duarte@ifrn.edu.br Caso desejem sanar dúvidas pessoalmente, estou na sala dos servidores de segunda a quarta. Figuem a vontade para me procurar.